## **Ministerul Educaţiei, Cercetării şi Inovării Centrul Naţional pentru Curriculum şi Evaluare în Învăţământul Preuniversitar**

## **Subiectul II (30 de puncte)**

**Pentru fiecare dintre itemii 1 şi 2 scrieţi pe foaia de examen litera care corespunde răspunsului corect.** 

**1.** Pentru graful neorientat din figura alăturată, care este numărul de muchii ale celui mai lung lant, format din noduri distincte, ce are ca extremităţi nodurile **1** şi **3**? **(4p.)**

alăturată, astfel încât fiecare nod care nu este de tip frunză să aibă un număr impar de descendenți direcți (fii) ? **(4p.)** 

- **a. 2 b. 3 c. 1 d. 4 2.** Care este nodul ce poate fi ales ca rădăcină a arborelui din figura
	- **a. 3 b. 4 c. 6 d. 1**

## **Scrieţi pe foaia de examen răspunsul pentru fiecare dintre cerinţele următoare.**

- **3.** Care va fi şirul de caractere afişat după executarea secventei de program alăturate, în care variabila s memorează un şir cu cel mult **5** caractere ? **(6p.) char s[]="raton"; s[1]=s[3]; cout<<s; | printf("%s",s);**
- **4.** Într-o stivă care memorează numere, o valoare **x** poate fi adăugată numai dacă în vârful stivei se află un element cu o valoare strict mai mare decât **x**; în caz contrar sunt eliminate toate elementele care nu îndeplinesc această condiţie şi apoi se adaugă valoarea **x**. **Exemplu:** pentru stiva din **fig.1**, adăugarea elementului **11** este precedată de eliminarea elementelor ce conţin valorile **2** şi **10**. După adăugare, stiva va avea conţinutul din **fig.2**.

Dacă stiva este **iniţial vidă**, care este numărul elementelor aflate în această stivă după adăugarea, respectând condiţiile de mai sus, în ordine, a numerelor **20**,**5**,**16**,**9**,**3**,**7**,**5**,**4**,**8** ? **(6p.)**

 **5.** Scrieţi un program **C/C++** care citeşte de la tastatură un număr natural **n** (**2<=n<=9**) şi elementele unui tablou bidimensional **A** cu **n** linii şi **n** coloane, care memorează numere naturale mai mici decât **10**, şi afişează pe ecran (dacă există), separate prin câte un spaţiu, elementele din matrice care au proprietatea că sunt egale cu produsul celorlalte elemente aflate pe aceeaşi coloană. Dacă nu există astfel de elemente, programul va afişa pe ecran mesajul **NU EXISTA**.

**Exemplu**: pentru matricea din figura alăturată se afişează, nu neapărat în această ordine, valorile: **4 9** (**4=1\*2\*2**; **9=3\*1\*3**). **(10p.)**

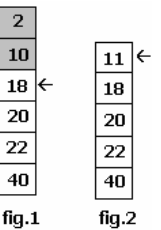

 $\circled{2}$ 

 $\left( 3\right)$ 

G)

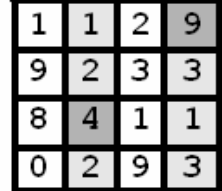